# **IIR DIGITAL FILTER DESIGN BY BILINEAR TRANSFORMATION. MATLAB APPLICATION**

**Exercise 6**.

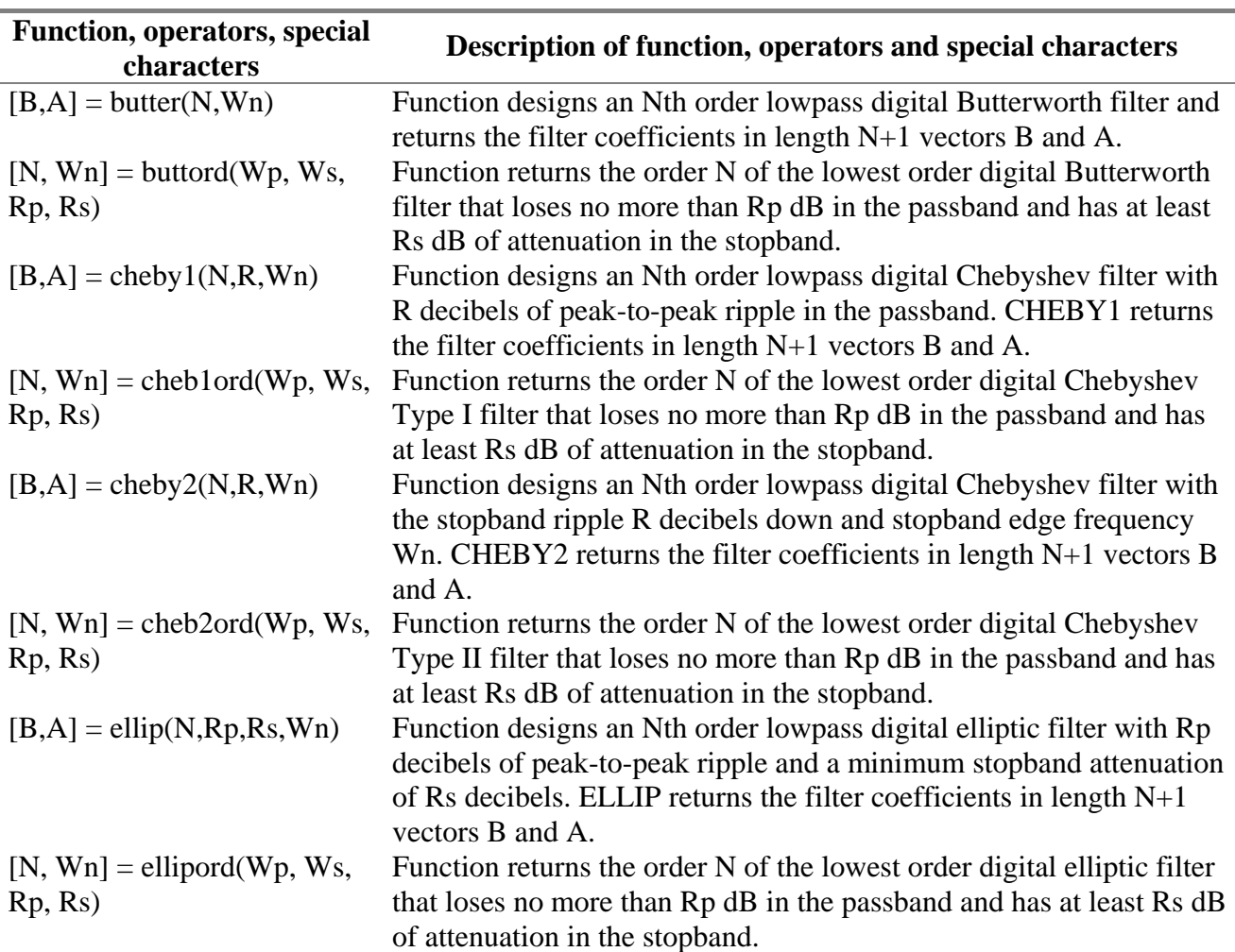

### **Example 1.**

Design a low-pass filter with pass-band cut off frequency  $f_1 = 20 kHz$  and stop-band cut off frequency  $f_2 = 30kHz$ . Frequency sampling is  $f_s = 160kHz$ .

### **Example 2.**

Design a band-pass filter with pass-band cut off frequencies  $f_1 = 20kHz$  and  $f_2 = 40kHz$ . The width of transition bands is  $5kHz$ . Frequency sampling is  $f_s = 160kHz$ .

# **Example 3.**

Design a stop-band filter filter with pass-band cut off frequencies  $f_1 = 20kHz$  and  $f_2 = 40kHz$ . The width of transition bands is  $5kHz$ . Frequency sampling is  $f_s = 160kHz$ .

#### *Comments*

- 1. *For the solution of the above given examples, the m-files butter.m, cheby1.m, cheby2.m and ellip.m for the IIR filter design. For the designed filters compare frequency response (magnitude response, phase response, group delay) of the different kind filters of the same order as well as the different kind filters of the different order.*
- 2. *For the designed filter plot zero-pole plot.*
- 3. *For the designed filter compute and plot an approximation of impulse response.*

# **Example 4. Filtering**

Let  $x_1(t) = 2\cos 2\pi f_1 t$ ,  $x_2(t) = 2\cos 2\pi f_2 t$ ,  $f_1 = 15 kHz$ ,  $f_2 = 45 kHz$ ,  $y(t) = x_1(t)x_2(t)$  and  $f_0 = 200kHz$  is sampling frequency. By using a suitable FIR filter extract  $y(t)$  from signal  $z(t) = y(t) + n(t)$ , where  $n(t)$  is zero-mean Gaussian noise with  $\sigma_n^2 = 2$ . For signal  $z(t)$  as well as for the signal obtained by filtering  $z(t)$  evaluate signal-to-noise ratio.